# The Sheer Audacity!

#### Jerry Franklin

Using the Free Audacity Audio Editing Software to Produce a Podcast

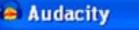

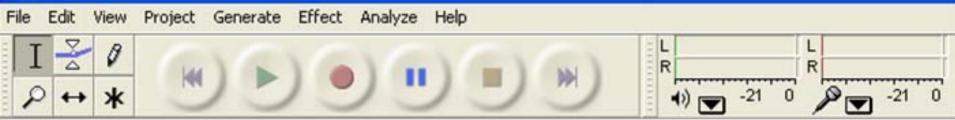

#### What to Expect:

- Review some terms
- Tour Audacity

 Illustrate Audacity using screenshots, focusing on editing, producing, tips and tricks

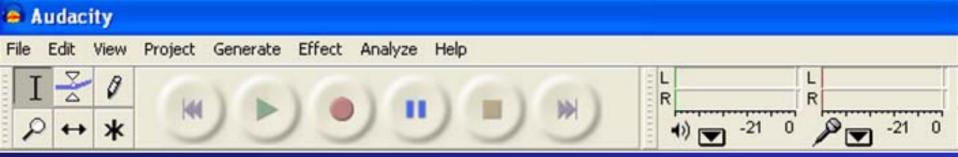

#### What to Expect:

- Skip over recording techniques
- Link to lots of recording resources at the end
- American Idol NOT

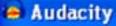

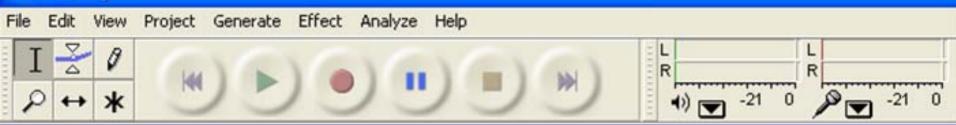

Podcasting Today Figures, forecasts vary widely

- Current listeners: 2 10 million
- Most optimistic: 60 million
   listeners by 2010

Podcasts now outnumber worldwide number of radio stations

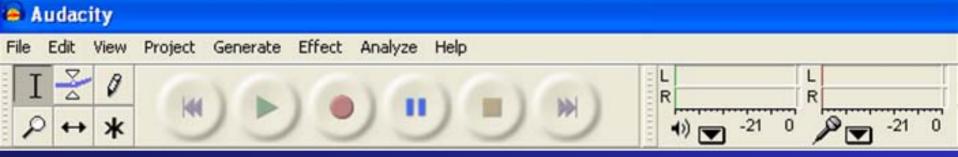

## But What About Corporate? Most major brands are doin' it!

- Whirlpool ("The American Family" podcast)
- Ameriprise ("The New Retirement Mindscape")
- American Dental Association

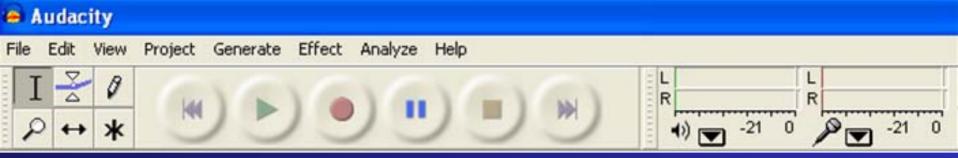

#### And What About Tech?

#### **Early evidence points to significant adoption**

- 60% of IT professionals preferred podcasts to white papers
- 25% already incorporate podcasts in buying decisions

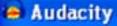

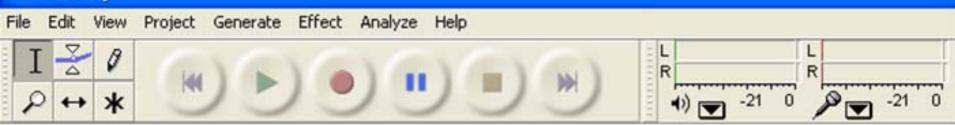

#### **Plenty of Tech Examples**

# Usually conversations with executives, evangelists or other SMEs

- IBM WebSphere Technical
   Podcast Series
- Oracle Podcast Center
- Microsoft Voice of Support podcasts
- IT Conversations

#### 👄 Audacity

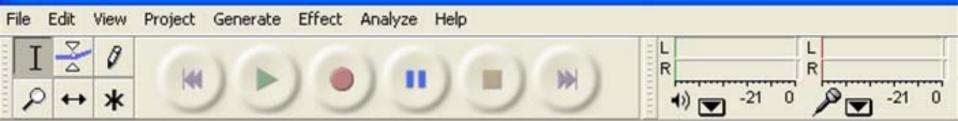

# A Few Focused on Tech Writing Writing

- Tech Writer Voices
- IT Author podcast
- DMN Communications podcast

#### 👄 Audacity

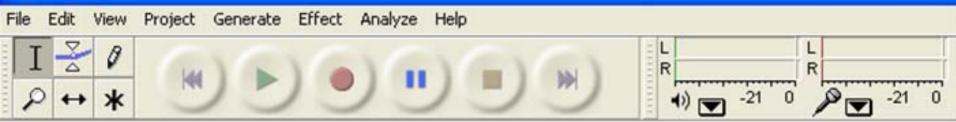

## **But Very Few Pure 'Instructional'' Examples**

- One Minute Tip
- One Minute How-To
- IdiotVox (Computers podcast channel)
- Exertrack
- Apple VoiceOver Manual
- The Pandora Podcast

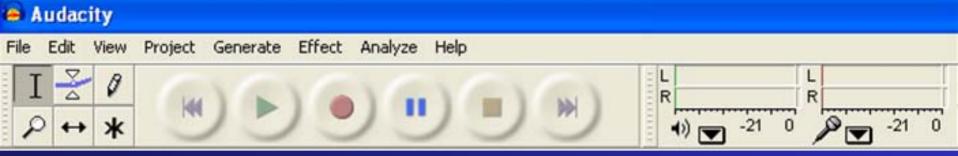

#### So – We Should Be Involved Why let marketing and engineering have all the fun?

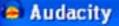

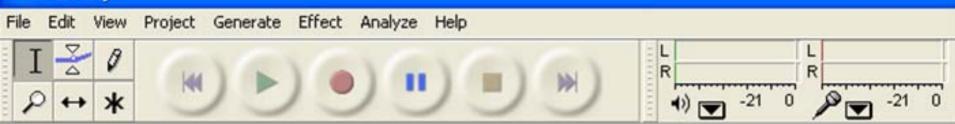

#### Four Terms of End-Ear-Ment

- Decibel
- Waveform
- Audio track
- Uncompressed vs. compressed files
  - .wav, .aiff
  - .mp3, Ogg Vorbis

#### Let's Meet Audacity

|                                      | ect Analyze Help                                                                                                    |
|--------------------------------------|----------------------------------------------------------------------------------------------------|
| IZO                                  |                                                                                                    |
|                                      |                                                                                                    |
|                                      | 15 30 45 1:00 1:15 1:30                                                                                                    |
| X Workingma V 1.0<br>Stereo, 44100Hz |                                                                                                    |
| 32-bit float                         | here a rike market was believe during a set of the term when a subscript here when a here we here the set beind store                                                                                                    |
| Mute Solo 0.0 William                | be the second free to the second by the second by the seco |
|                                      | the second second second second second second second second second second second second second second second se                                                                                                    |
| LR                                   |                                                                                                    |
| 1.0                                  |                                                                                                    |
| 0.5                                  | have and as a fillen a little of a star of a second of any strategies where the destability of the date                                                                                                    |
| 0.0                                  | by the processing of the processing of the proce |
| -0.5                                 | terror se a conserva e la provisión de la conserva e conserva e a conservation de Mathematica de la provisión                                                                                                    |
| -1.0                                 |                                                                                                    |
| × 20060721 1 ▼ 1.0                   | with the second second of the second second se                                                                                                    |
| Mono, 8000Hz 0.5 0.5 0.5             | are not have decreased in the ball back and back a life becaused as be break and a life back of the back and the life back and the life ba |
| 0.0                                  |                                                                                                    |
| -0.5                                 | en molkele Bestelede. Wel Allek Melmeetele Wendel Like der Klack den kar 1 deben 1 Mel - 🔨 de bestelden de brie Austrik 🖞 derek 🖞 debe                                                                                                    |
| L_Q_R .1.0                           | en hender oor een het werden wesen er et die Wooden de Koeden kein. Die en die een het werden besche derste ontestel                                                                                                    |
| × 20060721 1 ▼ 1.0                   | a for the life of the sharp of the relation of the second second se                                                                                                    |
| Mono, 8000Hz 0.5                     | and water the state of the state ballow below before the ball, shall be and block the ball of a balance the balance of the balance of the balance                                                                                                    |
| Mute Solo 0.0-                       | TA THE FLUE CLEARING ATA WAR DOLD, DAVID AND THE CALL AND THE REAL MEAL DISCREPTION AND ADDRESS. THE AND THE PARTY CARDEN AND THE                                                                                                    |
| -05                                  | ua buildun maakk lukula kun kun lukula lakula lat. Uku kuk kut lukuk luku lukulati la kukut lukuku lukuku luku                                                                                                    |
| LR _1.0                              | ere berellere in der Den ber bener alleber fran ficht in de Den Deut die beiten filberdiele. Derfehrene bestehen                                                                                                    |
| × 20060721 1 ▼ 1.0                   | I for an I of the I for the I have the interval in the interval of the III I have the                                                                                                    |
| Mono, 8000Hz 0.5                     | ales hiller stadio frence which the base who have been a little who who he have been a builded by the base of the base of the base                                                                                                    |
| Mute Solo                            | the community of the second second second second second second second second second second second second second                                                                                                    |
|                                      | ALE LANNER MEANER MEAN TOTAL RECEIPTING AND THE RECEIPTING INFORMATION AND HAR TIDER OF DEPARTMENT (U. 1994). AD REMARKED                                                                                                    |
|                                      | ate for strand a le de constante de la constante en la seconda de la seconda de la                                                                                                    |
| × 20060721 1 ▼ 1.0                   |                                                                                                    |
| Mono, 8000Hz o.c. http://            | a k the she half and the bare that have that have the bar dense of bus even of a black of the bar of the bard of the bard of t |
| 32-bit float<br>Mute Solo 0.0        | ALL DE LEVENIA, MARTINERAL MARTINERAL MARTINER DE LA COMPANYA, DE LA CARA MARTINER DE LA CARA MARTINE DE LA CARA                                                                                                    |
|                                      |                                                                                                    |
| L R B                                | and the Willing day in the statement that for the legistration de Day of the statement of the state day of the state day of the state of the statement of the statement of the stat                                                                                                    |

#### The Audacity Interface A few selected areas:

Control Toolbar

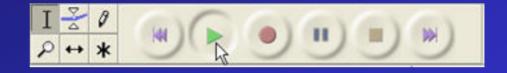

• Edit Toolbar

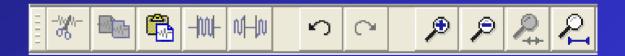

#### Track Control Panel

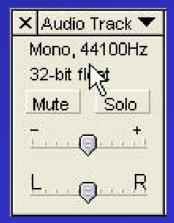

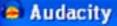

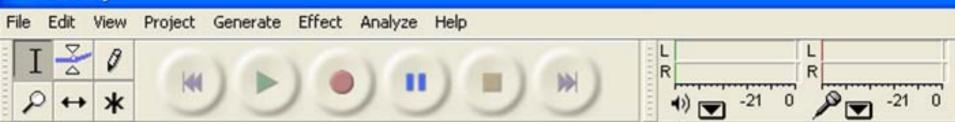

# What Does Sound Look Like?

#### Like a wave

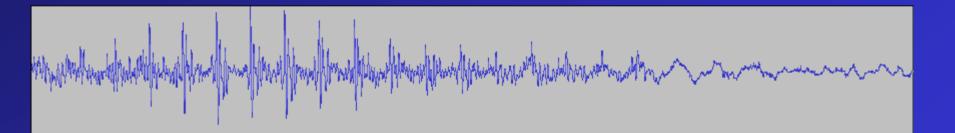

#### 👄 Audacity

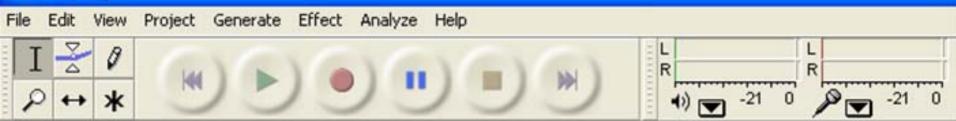

#### **Examples of Waveforms**

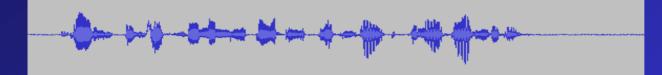

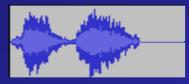

ի ավիտիկակիս դադադադադադադադա

and the state of the state of t

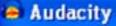

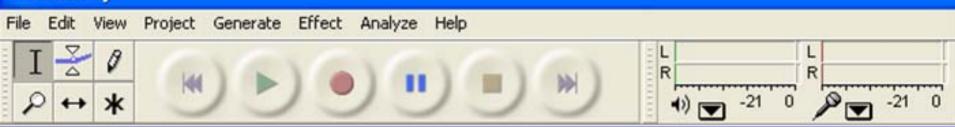

- Eight Broad Steps to Editing a Podcast 1. Import your sound files 2. Arrange your sound files 3. Edit/clean each file individually
- 4. Adjust the timing of your files

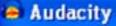

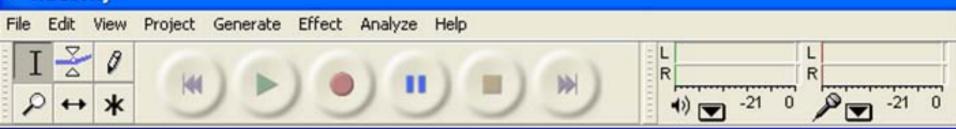

**Eight Broad Steps to Editing a Podcast** 5. Create your musical intro 6. Adjust volume for smooth transitions between files 7. Mix and master your podcast

8. Export your master as an .MP3 file and prepare your ID3 tags

#### 👄 Audacity

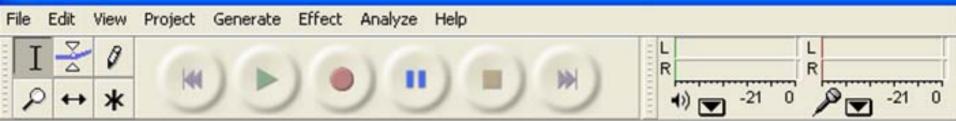

# What We'll Do This Afternoon

- Afternoon
- Import ten sound files
- Work on three sound files, demonstrating all procedures

 Finally, will play the finished product in which I used everything I demonstrated

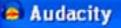

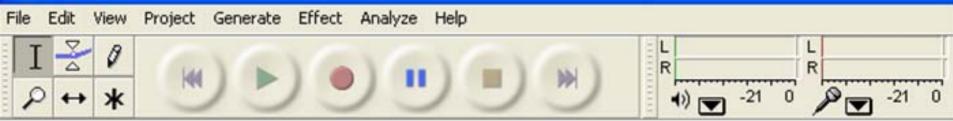

#### **Step 1: Import Your Sound Files**

- First create a new Audacity Project
- Works just like selecting files for a standard program, like Word
- Keyboard shortcut to import a file: Control-I

Let's take a look ....

## **Importing Sound Files**

| 🖨 Audacity                                                    |                                                                                                    |   |  |  |  |  |
|---------------------------------------------------------------|----------------------------------------------------------------------------------------------------|---|--|--|--|--|
| File Edit View                                                | Project Generate Effect Analyze He                                                                                                    | P |  |  |  |  |
| File Ealt View $I \ge \beta$<br>$P \leftrightarrow *$<br>-1.0 | Project       Generate       Effect       Analyze       Hei         Import Audio       Ctrl+I         Import Labels       Import MIDI         Import Raw Data       Edit ID3 Tags         Quick Mix       Quick Mix         New Audio Track       New Stereo Track         New Label Track       New Time Track         Remove Tracks       Align Tracks |   |  |  |  |  |
|                                                               | Align and move cursor                                                                                                    | ۲ |  |  |  |  |
|                                                               | Add Label At Selection         Ctrl+B           Add Label At Playback Position         Ctrl+M                                                                                                    |   |  |  |  |  |

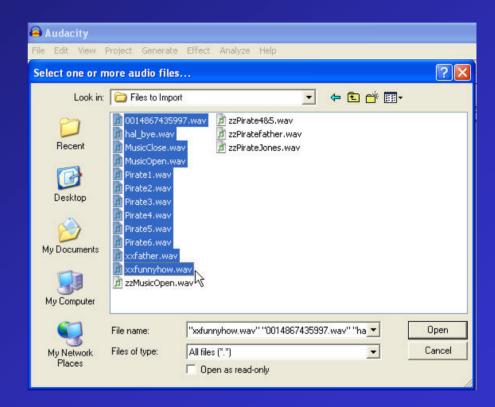

#### **Importing Sound Files**

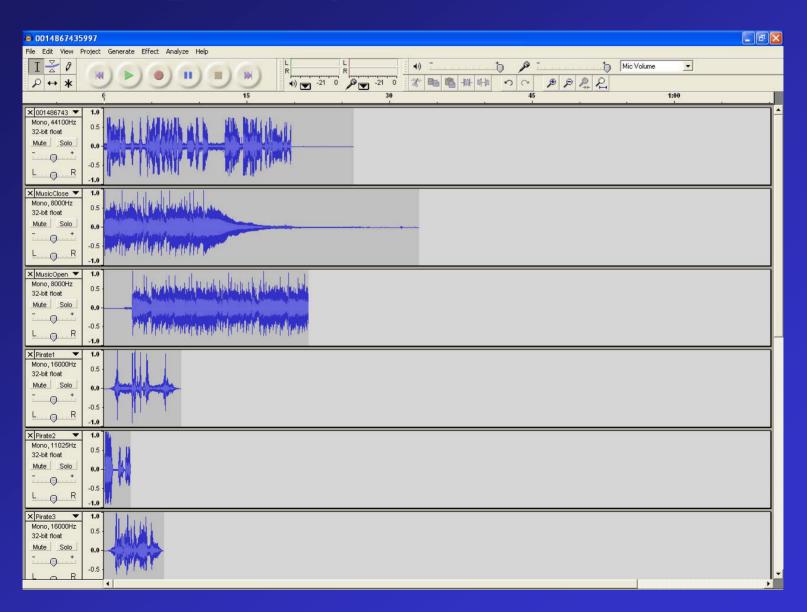

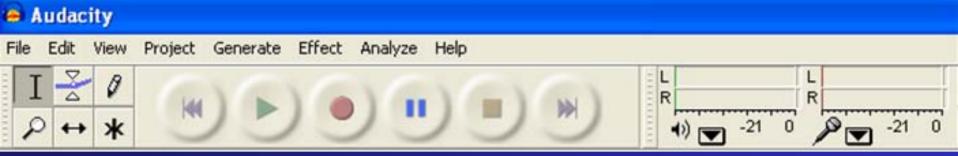

#### **Step 2: File Management Protocol**

- Fit all sound files vertically (keyboard shortcut: Control-Shift-F)
- Arrange sound files in order of use, from top to bottom
- Rename files
- Give 'em a listen!

Let's see it in action ...

#### File Management – Viewing All Files

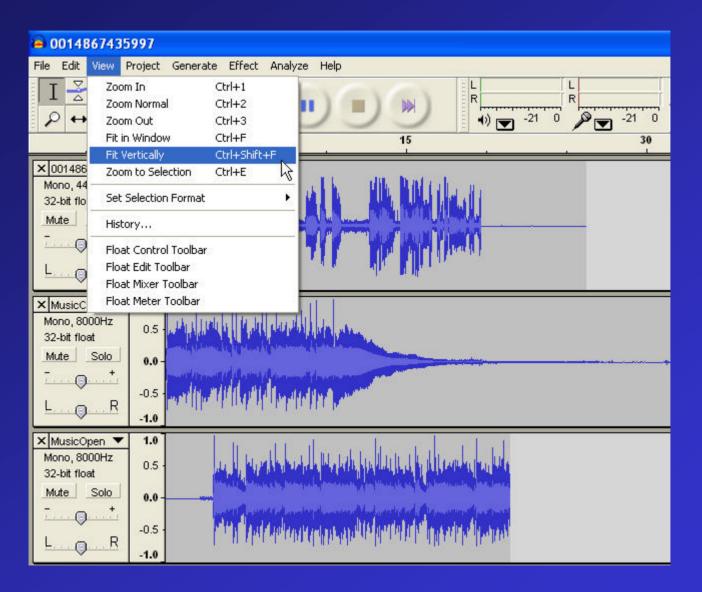

#### File Management – Viewing All Files

|                                                | 97 📮 🗗 🔀                                                                                                    |
|------------------------------------------------|----------------------------------------------------------------------------------------------------|
| File Edit View Pr                              | oject Generate Effect Analyze Help                                                                                                    |
| $\frac{1}{2} \stackrel{>}{} 0$                 |                                                                                                    |
|                                                | ( 15 30 45 1:00                                                                                                    |
|                                                |                                                                                                    |
| × 001486743 ▼<br>Mono, 44100Hz<br>32-bit float |                                                                                                    |
| × MusicClose ▼                                 |                                                                                                    |
| Mono, 8000Hz                                   |                                                                                                    |
| 32-bit float                                   | a material distribution of the distribution of the distribution of the distribution of the distribution of the                                                                                                    |
|                                                |                                                                                                    |
| Mono, 8000Hz                                   | 1 is the second second particulation of the second second se                                                                                                    |
| 32-bit float                                   |                                                                                                    |
| L Made L Solo                                  | A Millingeneration and the statistic and states and                                                                                                    |
| × Pirate1 ▼                                    |                                                                                                    |
| Mono, 16000Hz                                  |                                                                                                    |
| 32-bit float                                   |                                                                                                    |
| Mite Solo                                      |                                                                                                    |
| × Pirate2 ▼<br>Mono, 11025Hz                   |                                                                                                    |
| 32-bit floet                                   |                                                                                                    |
| Mare L Crin                                    |                                                                                                    |
| ×Pirate3 ▼                                     | 1 Mb Linets                                                                                                    |
| Mono, 16000Hz                                  | 1 Later -                                                                                                    |
| 32-bit floet                                   |                                                                                                    |
| Lande - Shin                                   | 4                                                                                                    |
| × Pirate4 ▼                                    |                                                                                                    |
| Mono, 11025Hz                                  | o                                                                                                    |
| 32-bit float                                   |                                                                                                    |
| X Pirate5                                      |                                                                                                    |
| Mono, 11025Hz                                  |                                                                                                    |
| 32-bit float                                   |                                                                                                    |
| Lines L Solo                                   |                                                                                                    |
| × Pirate6 ▼                                    | 1                                                                                                    |
| Mono, 11025Hz                                  | 0                                                                                                    |
| 32-bit float                                   |                                                                                                    |
| Mide Solo                                      |                                                                                                    |
| X hal_bye  Mono, 11025Hz                       | 1 Million i                                                                                                    |
| 32-bit floet                                   |                                                                                                    |
| Mide L Snin                                    |                                                                                                    |
| × xxtather ▼                                   |                                                                                                    |
| Mono, 11025Hz                                  | a the thickness which the the city and the thick                                                                                                    |
| 32-bit float                                   | A MALE MALE AND A MALE MALE A MALE AN AN AN AN ANTIME A                                                                                                    |
| Late - Soin                                    |                                                                                                    |
| × xxtunnyho ▼                                  | the little and and an end of the little state of the little state of the state of the state of t |
| Mono, 11025Hz<br>32-bit floet                  | · · · · · · · · · · · · · · · · · · ·                                                                                                    |
| 32-bit filost                                  | and and he was a set of the set of the set o |
|                                                |                                                                                                    |
| 100 m                                          |                                                                                                    |

## File Management – Moving Files

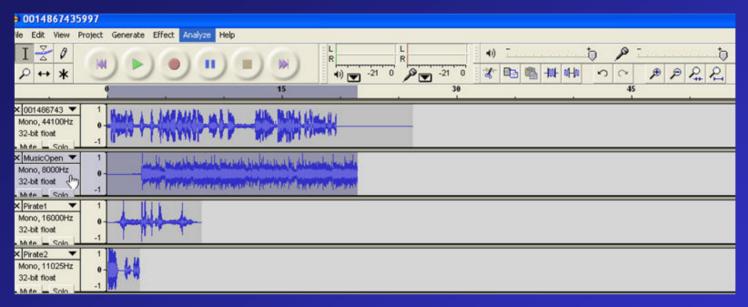

#### ie 0014867435997

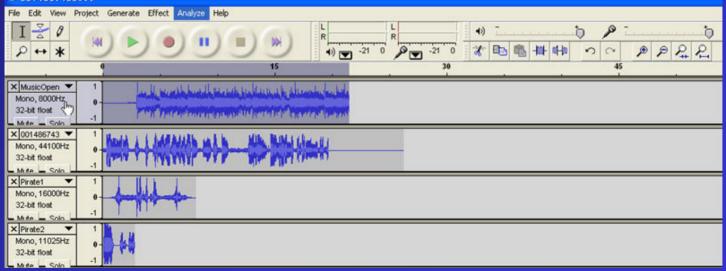

#### File Management – Renaming a File

#### UU14007433777 File Edit View Project Generate Effect Analyze Help V 0 11 PA \* 15 0 × MusicOpen ▼ 1 يتركل ويريعه المراجع والمراقع وتقام ويعرفان والمريد الإر فأريعه Mono, 8000Hz 0 32-bit float يري المراجع في منه مدينة أنشار المربع بعد ومارية ومنه المراجع المراجع المراجع المراجع المراجع المقال -1 Mite - Solo × 001486743 T 1 Handad Name.... TANKA ANAL Move Track Up Move Track Down × Waveform 3 Waveform (dB) Spectrum × Pitch (EAC) N 3 Mono Left Channel × **Right Channel** N Make Stereo Track 3 Split Stereo Track Set Sample Format × معراهها لأقلع فناه المقدمة المعادية المعادية N Set Rate 32-DE THOS والمحاد لالمداني ويدالأك فاللام ألأألة أتقامه الالمامين -1 Mute - Solo × Pirate4 1 Mono, 11025Hz 0 32-bit float -1 lute - Solo

### File Management – Renaming a File

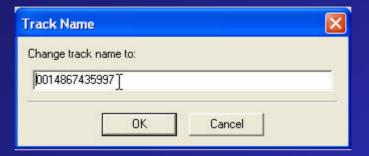

| Track Name   | 8  |        |  |
|--------------|----|--------|--|
| Change track |    |        |  |
|              | ОК | Cancel |  |

| Track Name            |  |
|-----------------------|--|
| Change track name to: |  |
| George                |  |
|                       |  |
| OK Cancel             |  |

## File Management - Renaming a File

| 🚔 0014867435997                                           |              |                                                                                                    |  |  |  |
|-----------------------------------------------------------|--------------|----------------------------------------------------------------------------------------------------|--|--|--|
| File Edit View F                                          | Project      | Generate Effect Analyze Help                                                                                                    |  |  |  |
| I <u>∧</u> ℓ                                              |              |                                                                                                    |  |  |  |
|                                                           | 0            | 15                                                                                                    |  |  |  |
| X MusicOpen 🔻                                             | 1.0          | Level worth here the work build with a firm                                                                                                    |  |  |  |
| Mono, 8000Hz<br>32-bit float                              | 0.0          |                                                                                                    |  |  |  |
| Mute Solo                                                 | -1.0         | L. U. Marst constational a court difficu                                                                                                    |  |  |  |
| × George<br>Mono, 44100Hz<br>32-bit float √m<br>Mute Solo | 1.0<br>0.0 - | Kaning L. L. Ind. Antick in the Mile Mile Mile Mile Mile Mile Mile Mil                                                                                                    |  |  |  |
|                                                           | -1.0         | 1. 1. 1. 1. an an alle M. Marter.                                                                                                    |  |  |  |
| × Pirate1 ▼<br>Mono, 16000Hz                              | 1.0          |                                                                                                    |  |  |  |
| 32-bit float                                              | 0.0-         | for the second second s |  |  |  |
| _MuteSolo_                                                | -1.0         |                                                                                                    |  |  |  |

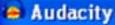

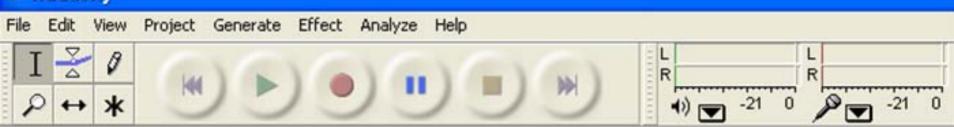

# **TIP:** Remember this:

# The Mute and Solo buttons are your friends!

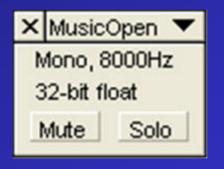

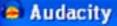

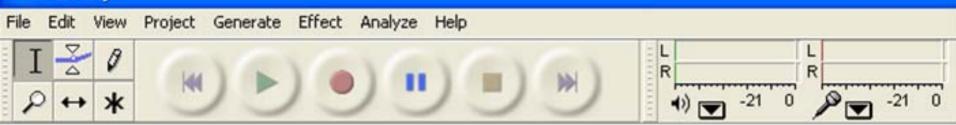

#### **Step 3: Edit an Individual File Cut out artifacts and unwanted passages**

- Use the Selection Tool to locate, isolate, select passages
- Zoom in and out
- Use the Cut function
- Use the Undo button

Let's take a look ....

#### **Editing an Individual File**

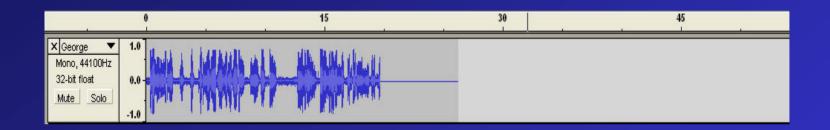

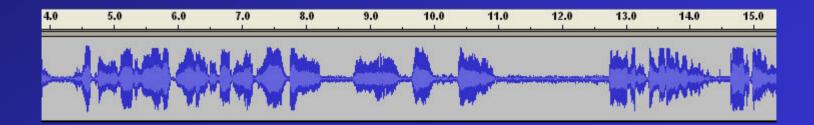

#### **Editing an Individual File**

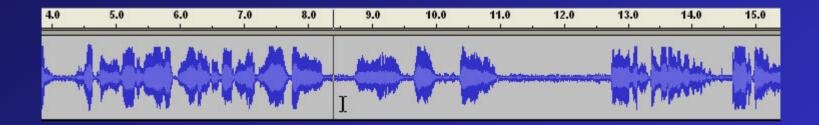

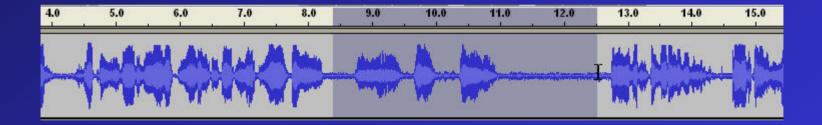

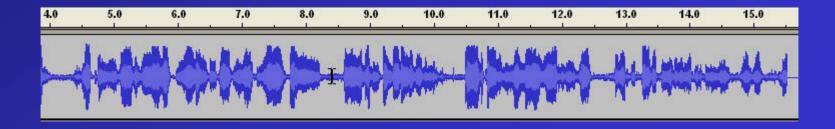

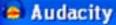

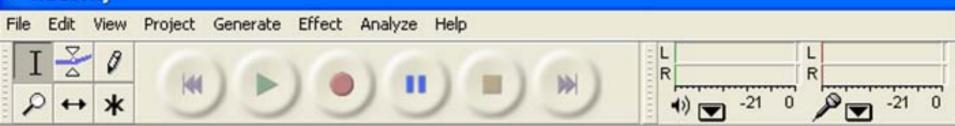

# **TIP: Remember This**

# The Undo button is your best friend!

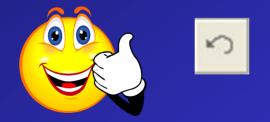

**Keyboard Shortcut: Control Z** 

#### 👄 Audacity

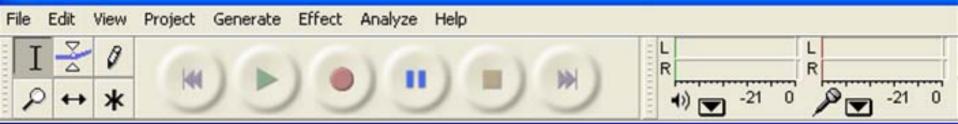

## **TIPS: Some Editing Shortcuts**

- Spacebar Plays your selection
- L Loops your selection
- Zoom to selection

 To cut and paste, use the same keyboard shortcuts as Microsoft Office

Let's take a look ....

#### **Editing Shortcuts**

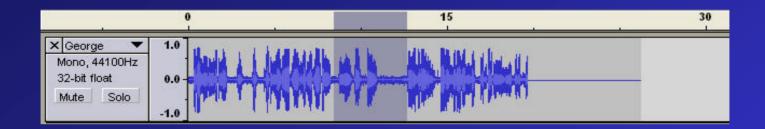

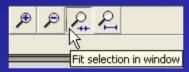

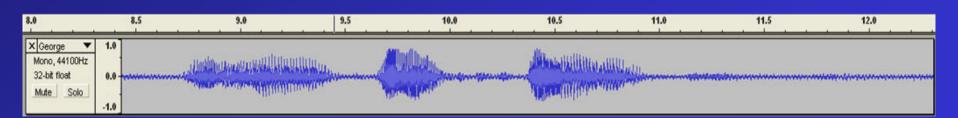

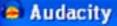

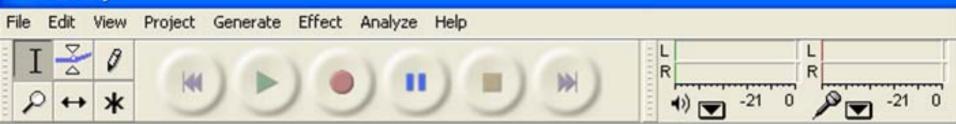

# A Brief Public Service Announcement

Have you saved your file lately?

Best practice

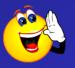

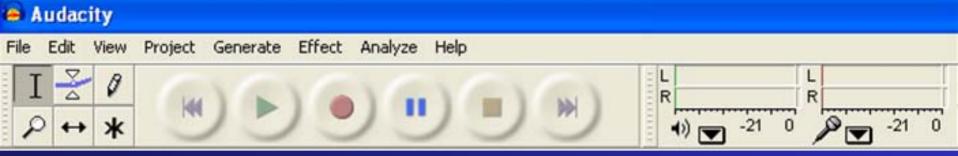

#### **Step 4: Adjust the Timing**

**The Time Shift tool** 

 Adjusts your waveforms horizontally along the timeline

 Aims to create a smooth transition between sound files

Let's take a look ....

## **Adjusting File Timing**

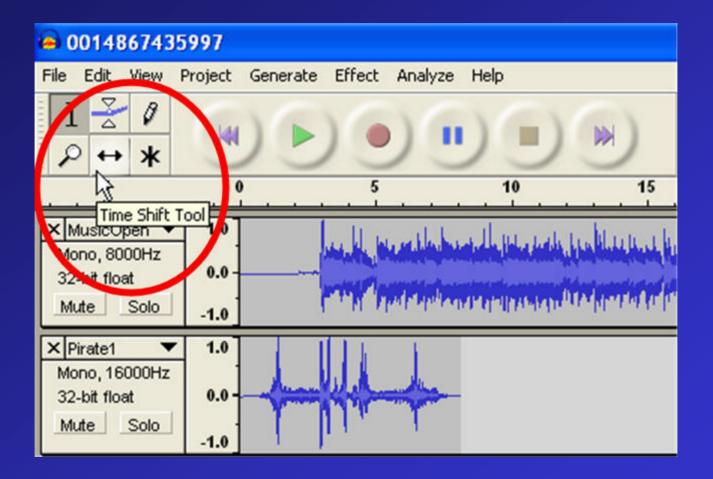

## **Adjusting File Timing**

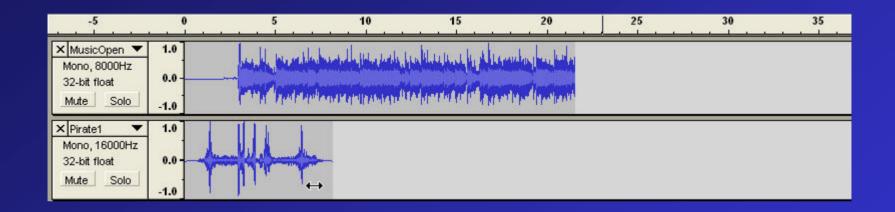

| -5                                                         | 0                    | 5 10 15 20 25 30 35                                                                                                    |
|------------------------------------------------------------|----------------------|----------------------------------------------------------------------------------------------------|
| × MusicOpen ▼<br>Mono, 8000Hz<br>32-bit float<br>Mute Solo | 1.0<br>0.0<br>-1.0   | Les ble presentes bester bester bester bester bester bester bester<br>man and produce and the second and the best of the second operation of the second operation operation operation operation of the second operation operation opera |
| × Pirate1 ▼<br>Mono, 16000Hz<br>32-bit float<br>Mute Solo  | 1.0<br>0.0 -<br>-1.0 |                                                                                                    |

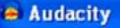

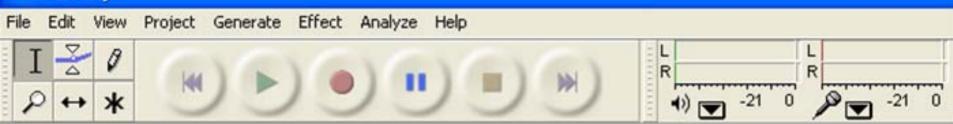

#### **Step 5: The Musical Intro**

- Insert silence at the beginning
- Fade music out
  - Use the Skip to Start button
  - Use the Generate Silence function

 Use the Fade Out function (use Fade In function for musical close)

But before we see it in action...

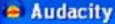

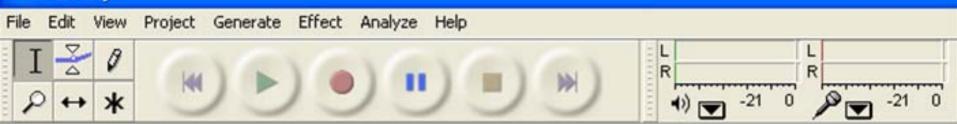

#### Introducing The Effects Menu

Adjust pitch, volume, and tempo, add reverb or echo, filter frequencies, remove background noise, even play in reverse

Let's take a look ....

#### **The Effects Menu**

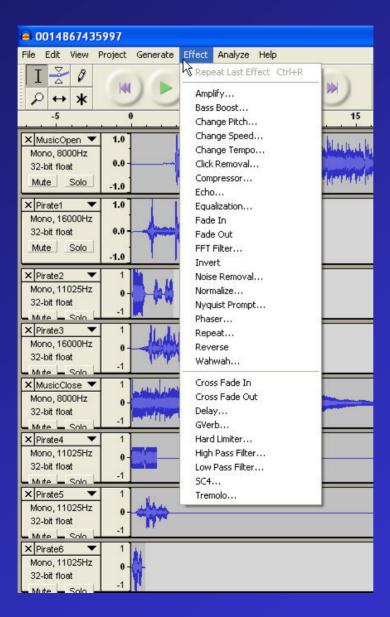

#### **The Musical Intro – Generating Silence**

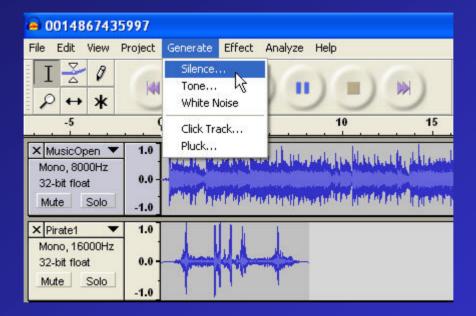

#### **The Musical Intro – Generating Silence**

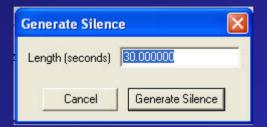

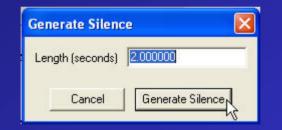

|                              | 0    | 15                                                                                                    |
|------------------------------|------|----------------------------------------------------------------------------------------------------|
| X MusicOpen 🔻 1.0            |      | and be proved by the back fragment of the other states                                                                                                    |
| Mono, 8000Hz<br>32-bit float | 0.0  | and a second second second second second                                                                                                    |
| Mute Solo                    | -1.0 | Contract International and the second second s |

### **The Musical Intro – Fading Out**

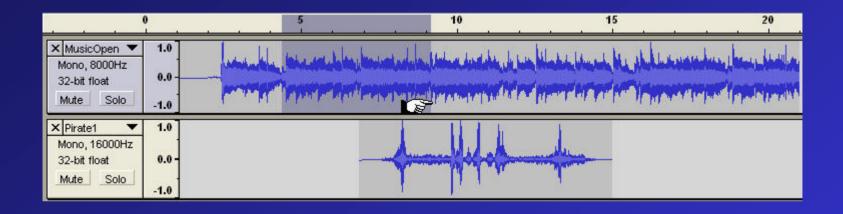

#### **The Musical Intro – Fading Out**

| <mark>@ 001486743</mark> 5                    | 5997             |                                                    |                    |
|-----------------------------------------------|------------------|----------------------------------------------------|--------------------|
| File Edit View I                              | Project Generate | Effect Analyze Help                                |                    |
| I <u>∧</u> ℓ                                  |                  | Repeat Last Effect Ctrl+R<br>Amplify<br>Bass Boost |                    |
|                                               | 0                | Change Pitch                                       | 10                 |
| × MusicOpen ▼<br>Mono, 8000Hz<br>32-bit float | 0.0              | Change Speed<br>Change Tempo<br>Click Removal      | (Intra duel        |
| Mute Solo                                     | -1.0             | Compressor                                         | Internet I         |
| × Pirate1 ▼<br>Mono, 16000Hz                  | 1.0              | Equalization<br>Fade In                            |                    |
| 32-bit float<br>Mute Solo                     | 0.0 -<br>-1.0    | Fade Out                                           |                    |
| × Pirate2 ▼<br>Mono, 11025Hz<br>32-bit float  | - 1<br>0-        | Invert Noise Removal                               |                    |
| × Pirate3 ▼                                   | _1               | Nyquist Prompt<br>Phaser<br>Repeat                 |                    |
| Mono, 16000Hz<br>32-bit float<br>Mute – Solo  | 0                | Reverse<br>Wahwah                                  |                    |
| × MusicClose ▼<br>Mono, 8000Hz                |                  | Cross Fade In<br>Cross Fade Out                    | بالمطاعداتيا       |
| 32-bit float                                  | -1               | GVerb                                              | and the star lines |
| × Pirate4 ▼<br>Mono, 11025Hz                  |                  | Hard Limiter<br>High Pass Filter                   |                    |
| 32-bit float                                  | -1               | Low Pass Filter                                    |                    |
| X Pirate5<br>Mono, 11025Hz<br>32-bit float    | 0                | Tremolo                                            |                    |
| Mute Solo                                     | -1               | <b>T F</b>                                         |                    |

#### **The Musical Intro – Fading Out**

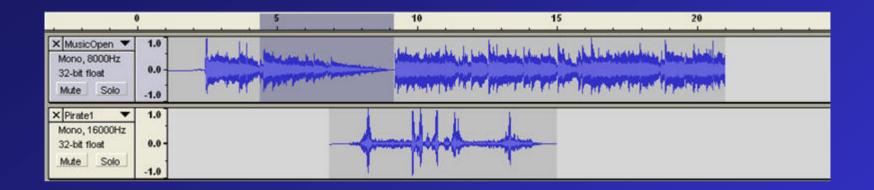

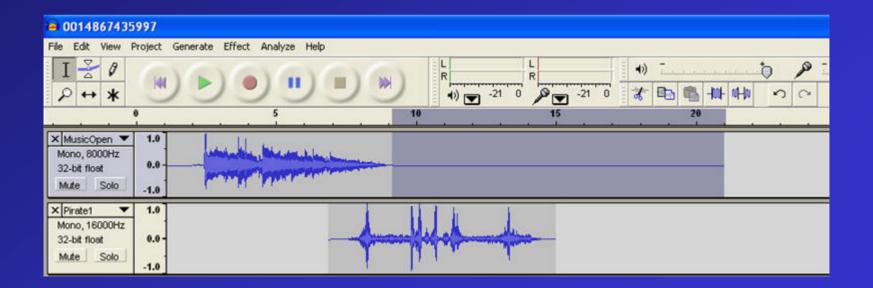

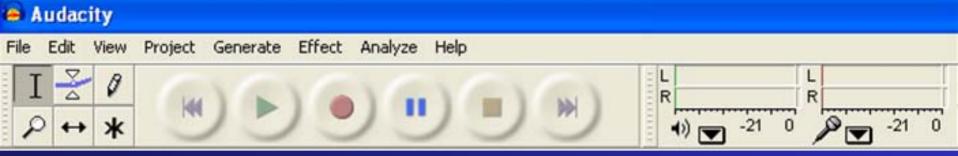

# Step 6: Adjust Volume Adjusting volume: The Envelope Tool

 Enables very precise modification of volume levels

Let's take a look....

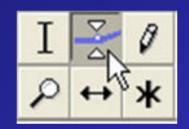

| 0014867435                                                    | 997                  |                                                                                                    |
|---------------------------------------------------------------|----------------------|----------------------------------------------------------------------------------------------------|
| File Edit View F                                              | roject               | Generate Effect Analyze Help                                                                                                    |
| $\frac{I \ge \emptyset}{\rho \leftrightarrow \ast}$           |                      | Image: Constraint of the state state |
| 2.50 2.6                                                      | .0                   | 2.70 2.80 2.90 3.00 3.10 3.20 3.30 3.40 3.50 3.60 3.7) 3.80 3.90 4.00 4.10 4.20 4.30 4.40 4.50 4.60 4.70 4.80 4.90                                                                                                    |
| × MusicOpen ▼<br>Mono, 8000Hz<br>32-bit float<br>Mute Solo    | 1.0<br>0.0 -<br>-1.0 |                                                                                                    |
| × Pirate1 ▼<br>Mono, 16000Hz<br>32-bit float<br>Mute Solo     | 1.0<br>0.0-<br>-1.0  |                                                                                                    |
| × Pirate2 ▼<br>Mono, 11025Hz<br>32-bit float<br>Mite Solo     | 1<br>0-<br>-1        |                                                                                                    |
| × Pirate3 ▼<br>Mono, 16000Hz<br>32-bit float<br>Mute Solo     | 1<br>0-<br>-1        |                                                                                                    |
| × MusicClose ▼<br>Mono, 8000Hz<br>32-bit float<br>Mute _ Solo | 1<br>0-<br>-1        | gelijste versetetetetetetetetetetetetetetetetetete                                                                                                    |
| × Pirate4 ▼<br>Mono, 11025Hz<br>32-bit float<br>Mute Solo     | 1.0<br>0.0-          |                                                                                                    |
| × Pirate5 ▼<br>Mono, 11025Hz<br>32-bit float<br>Mute Solo     | 1.0<br>0.0-          |                                                                                                    |
| × Pirate6 ▼<br>Mono, 11025Hz<br>32-bit float<br>Mite Solo     | 1                    |                                                                                                    |
| × hal_bye ▼<br>Mono, 11025Hz<br>32-bit float<br>Mite = Solo   | 1<br>0-<br>-1        |                                                                                                    |
| X xxfather V<br>Mono, 11025Hz<br>32-bit float<br>Mate Solo    | 1<br>0-<br>-1        |                                                                                                    |
| X xxtunnyho V<br>Mono, 11025Hz<br>32-bit float                | 1<br>0-<br>-1        | and the second second second second second second second second second second second second second second second                                                                                                    |

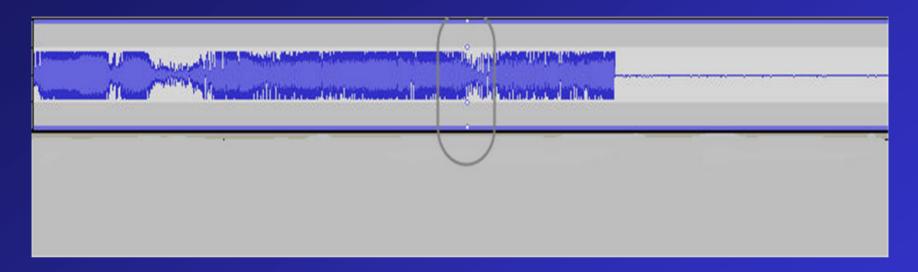

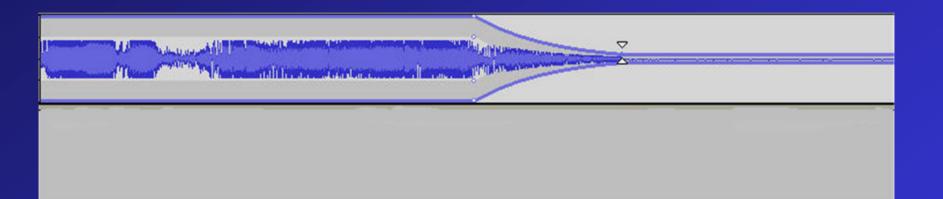

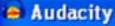

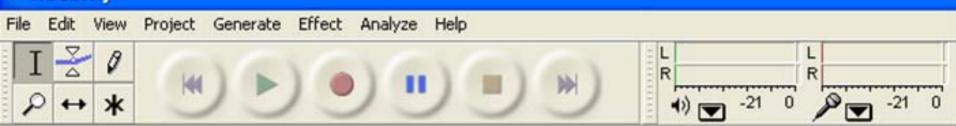

## **TIP:** Remember This

Use your ear. Your ear is the ultimate umpire!

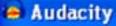

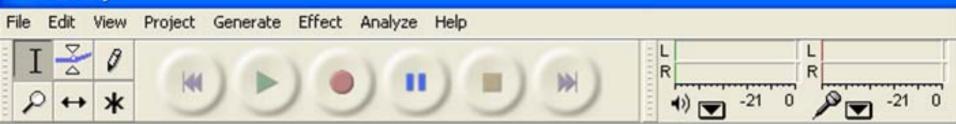

### **Okay – You're Done – Kind of**

- Play your podcast
- Listen to your podcast really listen
- Take notes on everything that still needs fixing
- Fix 'em

 Rinse and Repeat – and repeat, and repeat, until you're satisfied!

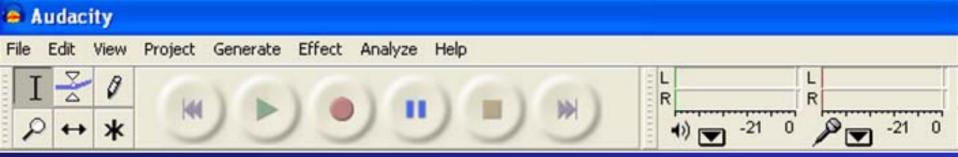

## Step 7: Master Your Podcast Mastering is...

- Making your audio levels consistent
- Eliminating sudden spikes, plummets
- Raising the overall volume of the podcast

 Mixing your multiple sound files into one combined sound file

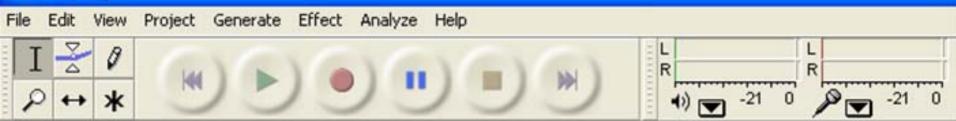

**Compressing and Normalizing Your Podcast** 

**Maximizes "listenability"** 

 Raises overall volume level of your podcast

Let's take a look ....

#### ie Audacity

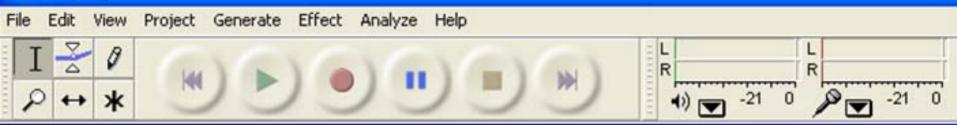

#### **Compressing and Normalizing Your Podcast**

| 👄 IPCC 2006 A                  | udacit  | y Worksh                       | op                            |                            |             |
|--------------------------------|---------|--------------------------------|-------------------------------|----------------------------|-------------|
| File Edit View F               | Project | Generate                       | Effect                        | Analyze                    | Help        |
| I 🛃 🖉                          |         | 100                            | Rep                           | eat Last Ef                | fect Ctrl+R |
| <i>₽</i> ↔ <b>*</b>            |         | Amplify                        |                               |                            |             |
| -1:00                          |         |                                | Bass                          | Boost                      |             |
| -1:00                          |         |                                |                               | nge Pitch                  |             |
| 🗙 Mix 🔍                        | 1.0     |                                |                               | nge Speed                  |             |
| Right, 11025Hz<br>32-bit float | 0.5 -   | al diserte                     | Change Tempo<br>Click Removal |                            |             |
| Mute Solo                      | 0.0 -   | ala <mark>n</mark> a katalaran |                               | pressor                    | N           |
| īđ                             | 0.0     | sur <mark>ations, bio</mark> s | Echo                          |                            | 6           |
|                                | -0.5 -  | a. 1.                          | · ·                           | alization                  |             |
| L                              | -1.0    | ANY TALENT DE                  | Fade                          | e In<br>e Out              |             |
| Ľ                              |         |                                |                               | e Out<br>Filter            |             |
| × Audio Track ▼                | 1.0     |                                | Inve                          |                            |             |
| Mono, 44100Hz<br>32-bit float  | 0.5     |                                |                               | e Removal                  |             |
| Mute Solo                      |         |                                | Norn                          | nalize                     |             |
| - +                            | 0.0-    |                                | Nyqi                          | uist Prompt                |             |
| <u>I Q i - i</u>               | -0.5    |                                | Phas                          | er                         |             |
| L                              |         |                                | Rep                           | eat                        |             |
|                                | -1.0    |                                | Rev                           |                            |             |
| 🗙 Jones 🔍 🔻                    | 1.0     |                                | Wah                           | wah                        |             |
| Mono, 11025Hz                  | 0.5     |                                | Cros                          | s Fade In                  |             |
| 32-bit float                   |         |                                | Cros                          | s Fade Ou                  | t           |
| Mute Solo                      | 0.0-    |                                | Dela                          | y                          |             |
| · · · · · · · · · · · ·        |         |                                | GVer                          |                            |             |
| L O R                          | -0.5 -  |                                |                               | Limiter                    |             |
| <u>L</u>                       | -1.0    |                                | -                             | Pass Filter<br>Pass Filter |             |
| 🗙 dave 🔍                       | 1.0     |                                | SC4                           |                            |             |
| Mono, 11025Hz<br>32-bit float  | 0.5 -   |                                |                               | nolo                       |             |

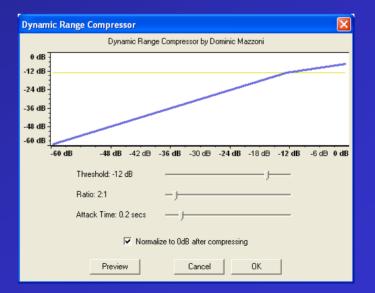

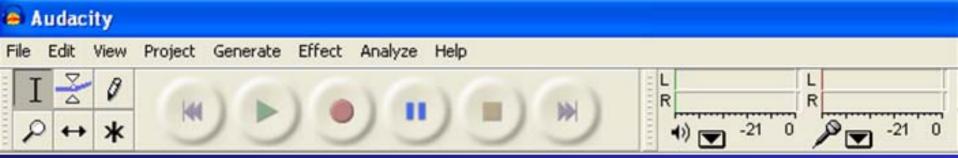

### Using the Hard Limiter Not a new action hero

 Places a "hard limit" on your maximum audio volume

Let's take a look ....

#### **The Hard Limiter**

| 😐 Pirate Final                                                       |                      |                                                        |       |
|----------------------------------------------------------------------|----------------------|--------------------------------------------------------|-------|
|                                                                      | roject               | Generate Effect Analyze Help                           | العات |
|                                                                      |                      | $\begin{array}{c c c c c c c c c c c c c c c c c c c $ | 1:45  |
|                                                                      | 1                    |                                                        | 1.40  |
| × MusicOpen ▼<br>Mono, 8000Hz<br>32-bit float<br>Mute Solo           | 1.0<br>0.0<br>-1.0   | All publications                                       |       |
| × Pirate Depp     ✓     Mono, 16000Hz     32-bit float     Mute Solo | 1.0<br>0.0-<br>-1.0  | ↓₩↓                                                    |       |
| × Pirate Home ▼<br>Mono, 11025Hz<br>32-bit float<br>Mute Solo        | 1.0<br>0.0 -<br>-1.0 |                                                        |       |
| × Pirate Depp ▼<br>Mono, 16000Hz<br>32-bit float<br>Mute Solo        | 1.0<br>0.0<br>-1.0   | - Here -                                               |       |
| × Seinfeld pir ▼<br>Mono, 44100Hz<br>32-bit float<br>Mute Solo       | 1.0<br>0.0-<br>-1.0  |                                                        |       |
| × Pirate Depp     ✓     Mono, 16000Hz     32-bit flost     Mute Solo | 1.0<br>0.0<br>-1.0   | *                                                      |       |
| Homer Y     Mono, 11025Hz     32-bit float     Mute Solo             | 1.0<br>0.0-<br>-1.0  |                                                        |       |
| × MusicClose ▼<br>Mono, 8000Hz<br>32-bit float<br>Mute Solo          | 1.0<br>0.0-<br>-1.0  |                                                        |       |

#### **The Hard Limiter**

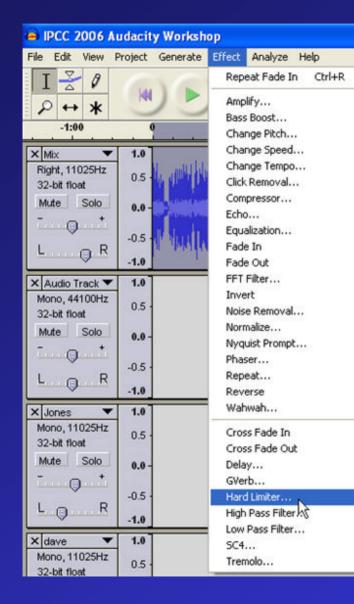

| Hard Limiter      |           |           |    |
|-------------------|-----------|-----------|----|
| Author: Marcus Ar | ndersson  |           |    |
| GPL               |           |           |    |
| Effect Settings   |           |           |    |
| dB limit          | -6.000000 |           | -, |
| Wet level         | 1.000000  |           | —J |
| Residue level     | 0.000000  | -         |    |
|                   |           |           |    |
|                   | Preview   | Cancel OK |    |

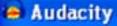

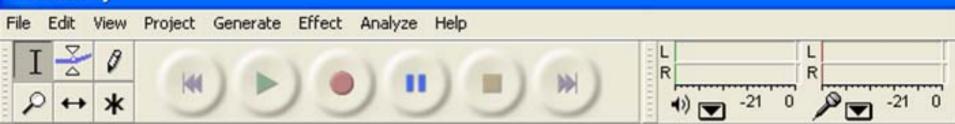

# **TIP: Mastering Shortcut**

#### **The Levelator**

http://www.gigavox.com/levelator

#### ie Audacity

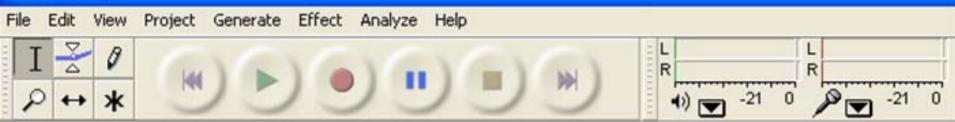

# **Step 8: Export Your Podcast as an MP3 File**

#### As easy as 1...

| File Edit             | View           | Project | Generate | Effect       | Analyze              | Help                            |
|-----------------------|----------------|---------|----------|--------------|----------------------|---------------------------------|
| Nêw                   |                |         | C        | trl+N        |                      | a land land                     |
| Open                  |                |         | C        | trl+0        | 1 11                 |                                 |
| Close                 |                |         | C        | trl+W        | -                    |                                 |
| Save Pro              | oject          |         | 0        | trl+S        | 15                   |                                 |
| Save Pro              | oject As       |         |          |              |                      | <u> </u>                        |
| Recent F              | iles           |         |          | ,            |                      |                                 |
| Export A              | s WAV.         |         |          |              |                      |                                 |
| Export S              | electior       | As WAV  |          |              |                      |                                 |
| Export A              | s MP3          |         |          |              |                      |                                 |
| Export S              | election       | As MP3  |          |              |                      |                                 |
| Export A              | s Ogg \        | orbis   |          |              |                      |                                 |
| Export S              | election       | As Ogg  | Vorbis   |              |                      |                                 |
| Export L              | abels          |         |          |              | - I da di            | I had a day tot of the law.     |
| Export M              |                |         |          |              |                      | la in Malaini Mala              |
| Page Set              | ture           |         |          |              |                      | CATTAL INVENING MARKED          |
| Print                 | .up            |         |          |              | i pak ku             | a dha annanan talan             |
|                       |                |         |          |              | - 11                 | A CONTRACTOR OF A               |
| Exit                  |                | 1 40    |          |              |                      |                                 |
| X Roswell<br>Mono, 44 |                | 1.0     |          |              | 0.00.000             | i tatunin dunidania di          |
| 32-bit floa           |                | 0.5     | des      | d hills      | 184140141            |                                 |
|                       | Solo           |         | الألر    | li tribud    | ALL ALL              | a stantes attractive train.     |
|                       | +              | 0.0 -   | THE      | المساطحة أرر | latta bia            | الألفية أعديا للتغليلا اللاليات |
| ···· 🖓                | <u>a a i i</u> | -0.5    | . 1. 1.  | I TOUR       | <b>BURNER</b>        | Pault I frink me date           |
| L                     | R              |         |          | d date       | THE REAL PROPERTY IN | , KANANA TANGGALAT ARATI        |
| · · · ·               |                | -1.0    |          |              |                      |                                 |

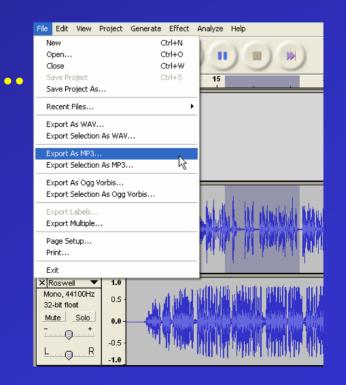

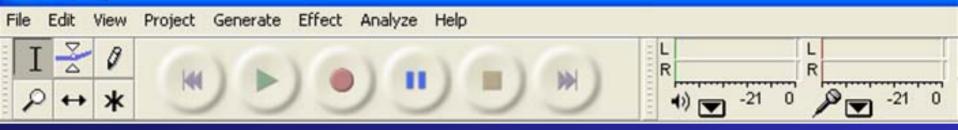

#### **ID3!**

| Edit the ID3 tags for the MP3 file                                 |
|--------------------------------------------------------------------|
| Format:<br>C ID3v1 (more compatible)<br>(C) [D3v2 (more flexible)] |
| Title: Artist: Album:                                              |
| Track Number: Year:                                                |
| Genre: Blues                                                       |
| Cancel OK                                                          |

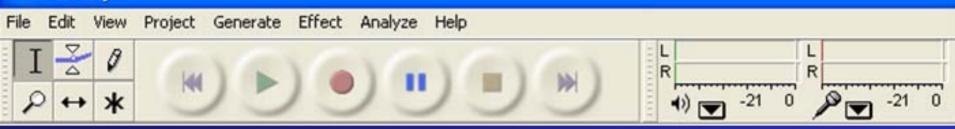

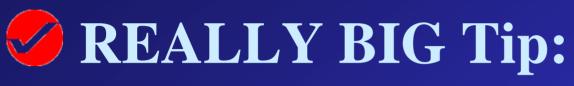

ID3 tags are big.

Huge.

### **Critical**.

Because that's how we find you. And if we can't find you... we can't hear you.

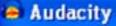

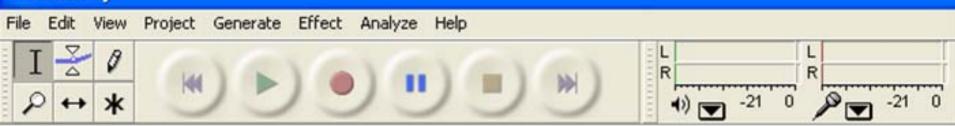

- **Congratulations You're a Podcast Producer!**
- Now, post it... party down...
- ...and start all over again.
- Which is why you should know about a few more...

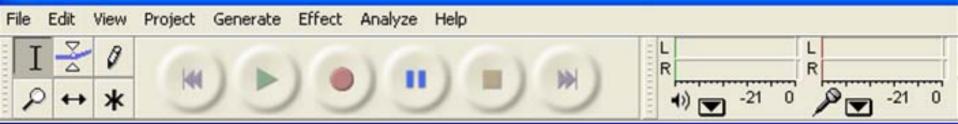

# **TIPS and TRICKS**

#### **Top keyboard shortcuts:**

- Control-A to select all your audio files at once
- Control-mouse wheel to zoom
- Shift-arrow buttons to expand selection

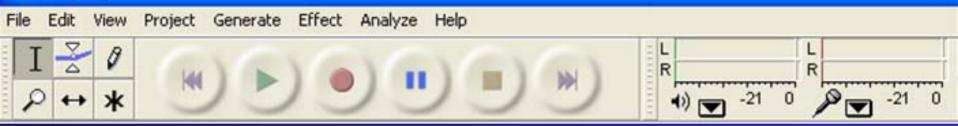

## **TIPS and TRICKS**

#### **Cool additional functions:**

 Project menu – New Label Track – to transcribe, notate, or flag part of an audio track using text

 Effects menu – Noise Removal – removes or decreases background

Float the toolbars to reduce mouse movement

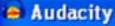

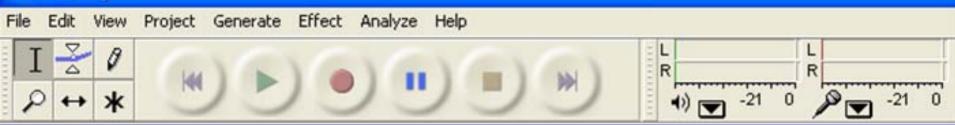

Er – one tiny little detail...

#### Where to download Audacity:

- http://audacity.sourceforge.net
   NOT www.audacity.com
- Latest stable version is 1.2.6

 Don't forget the LAME MP3 Encoder (click the Download tab and then click Windows)

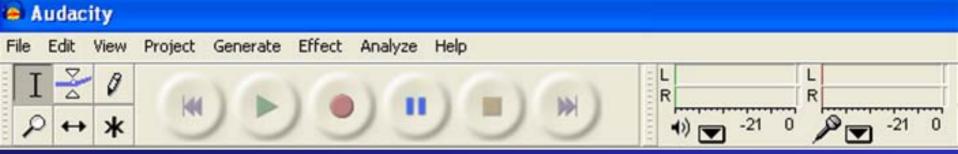

#### What's Next With Audacity?

- Customizable user interface
- More effects
- Repair of corrupted waveforms
- Greater stability

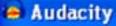

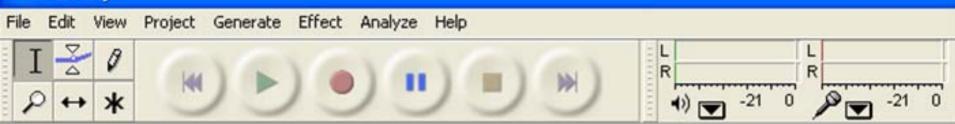

#### **Thank You Very Much!**

#### Jerry is available for:

- Additional questions
- Weddings and bar mitzvahs
- audacityguy@gmail.com
- www.audacityguy.com
- www.dogworks.libsyn.com